# Aruba Certified Mobility Associate OFFICIAL CERTIFICATION STUDY GUIDE (EXAM HPE6-A42)

First Edition

**Steven M. Sowell**

HPE Press 660 4th Street, #802 San Francisco, CA 94107 **Aruba Certified Mobility Associate Official Certification Study Guide (Exam HPE6-A42)** Steven M. Sowell

© 2017 Hewlett Packard Enterprise Development LP.

Published by:

Hewlett Packard Enterprise Press 660 4th Street, #802 San Francisco, CA 94107

All rights reserved. No part of this book may be reproduced or transmitted in any form or by any means, electronic or mechanical, including photocopying, recording, or by any information storage and retrieval system, without written permission from the publisher, except for the inclusion of brief quotations in a review.

ISBN: 978-1-942741-72-5

#### **WARNING AND DISCLAIMER**

This book provides information about the topics covered in the Aruba Certified Mobility Associate certification exam (HPE6-A42). Every effort has been made to make this book as complete and as accurate as possible, but no warranty or fitness is implied.

The information is provided on an "as is" basis. The author and Hewlett Packard Enterprise Press shall have neither liability nor responsibility to any person or entity with respect to any loss or damages arising from the information contained in this book or from the use of the discs or programs that may accompany it.

The opinions expressed in this book belong to the author and are not necessarily those of Hewlett Packard Enterprise Press.

#### **TRADEMARK ACKNOWLEDGEMENTS**

All third-party trademarks contained herein are the property of their respective owners.

#### **GOVERNMENT AND EDUCATION SALES**

This publisher offers discounts on this book when ordered in quantity for bulk purchases, which may include electronic versions. For more information, please contact U.S. Government and Education Sales 1-855-447- 2665 or email sales@hpepressbooks.com.

ii

#### Feedback Information

At HPE Press, our goal is to create in-depth reference books of the best quality and value. Each book is crafted with care and precision, undergoing rigorous development that involves the expertise of members from the professional technical community.

Readers' feedback is a continuation of the process. If you have any comments regarding how we could improve the quality of this book, or otherwise alter it to better suit your needs, you can contact us through email at hpepress@epac.com. Please make sure to include the book title and ISBN in your message.

We appreciate your feedback.

**Publisher**: Hewlett Packard Enterprise Press

**HPE Aruba Contributors**: Don McCracken, Kevin Zhu, Kimberly Graves, Venu Dhanraj Puduchery, Fardin Rahim Raoufi, Leo Banville

**HPE Press Program Manager**: Michael Bishop

#### About the Author

**Steven Sowell** has been an IT professional and entrepreneur since 1984, with a focus on WLAN technologies for the past 16 years. He has sold, designed, and deployed WLANs covering millions of square feet, for sporting arenas, hospitals, offices, and outdoor areas. Steven has been a courseware developer, editor, and author for fifteen years, and an industry-certified instructor and engineer since 1994. He has managed and groomed teams of technology instructors and engineers to reach the highest levels of certification, and to exceed customer expectations.

#### Introduction

This book is based on the Implementing Aruba Wireless course. It will help you to prepare to pass the Aruba Certified Mobility Associate (ACMA) certification exam (HPE6-A42). The material in this book will also help you to understand general wireless technologies, and to understand, deploy, and configure HPE Aruba-based WLAN systems.

#### Certification and Learning

Hewlett Packard Enterprise Partner Ready Certification and Learning provides end-to-end continuous learning programs and professional certifications that can help you open doors and succeed in the idea economy. We provide continuous learning activities and job-role based learning plans to help you keep pace with the demands of the dynamic, fast paced IT industry; professional sales and technical training and certifications to give you the critical skills needed to design, manage and implement the most sought-after IT disciplines; and training to help you navigate and seize opportunities within the top IT transformation areas that enable business advantage today.

As a Partner Ready Certification and Learning certified member, your skills, knowledge, and realworld experience are recognized and valued in the marketplace. To continue your professional and career growth, you have access to our large HPE community of world-class IT professionals, trendmakers and decision-makers. Share ideas, best practices, business insights, and challenges as you gain professional connections globally.

To learn more about HPE Partner Ready Certification and Learning certifications and continuous learning programs, please visit http://certification-learning.hpe.com

#### Audience

This book is designed for presales solution architects involved in supporting the sale of HPE Aruba WLAN solutions. It is also designed for engineers that need to learn how to deploy and configure these solutions.

#### Assumed Knowledge

This is an entry level book. As such, you do not need much prerequisite knowledge. It is assumed that you have a very basic understanding of general networking concepts, such as Ethernet, routing, and switching technology and an interest in learning about the HPE Aruba product line—physical and virtual—to help you understand customers' business issues and to propose appropriate solutions. However, you do not need expert-level knowledge in these areas to comfortably learn the material contained in this book.

#### Minimum Qualifications

There are no prerequisite qualifications for this certification.

#### Relevant Certifications

After you pass the exam, your achievement may be applicable toward more than one certification. To determine which certifications can be credited with this achievement, log in to The Learning Center and view the certifications listed on the exam's More Details tab. You might be on your way to achieving additional certifications.

#### Preparing for Exam HPE6-A42

This self-study guide does not guarantee that you will have all the knowledge you need to pass the exam. It is expected that you will also draw on real-world experience and would benefit from completing the hands-on lab activities provided in the instructor-led training. To pass the certification exam, you should get as much hands-on experience as possible.

#### Recommended HPE Training

Recommended training to prepare for each exam is accessible from the exam's page in The Learning Center. See the exam attachment, "Supporting courses," to view and register for the courses.

#### Obtain Hands-on Experience

You are not required to take the recommended, supported courses, and completion of training does not guarantee that you will pass the exams. Hewlett Packard Enterprise strongly recommends a combination of training, thorough review of courseware and additional study references, and sufficient on-the-job experience prior to taking an exam.

#### Exam Registration

To register for an exam, go to http://certification-learning.hpe.com/tr/certification/learn\_more\_about\_ exams.html

## CONTENTS

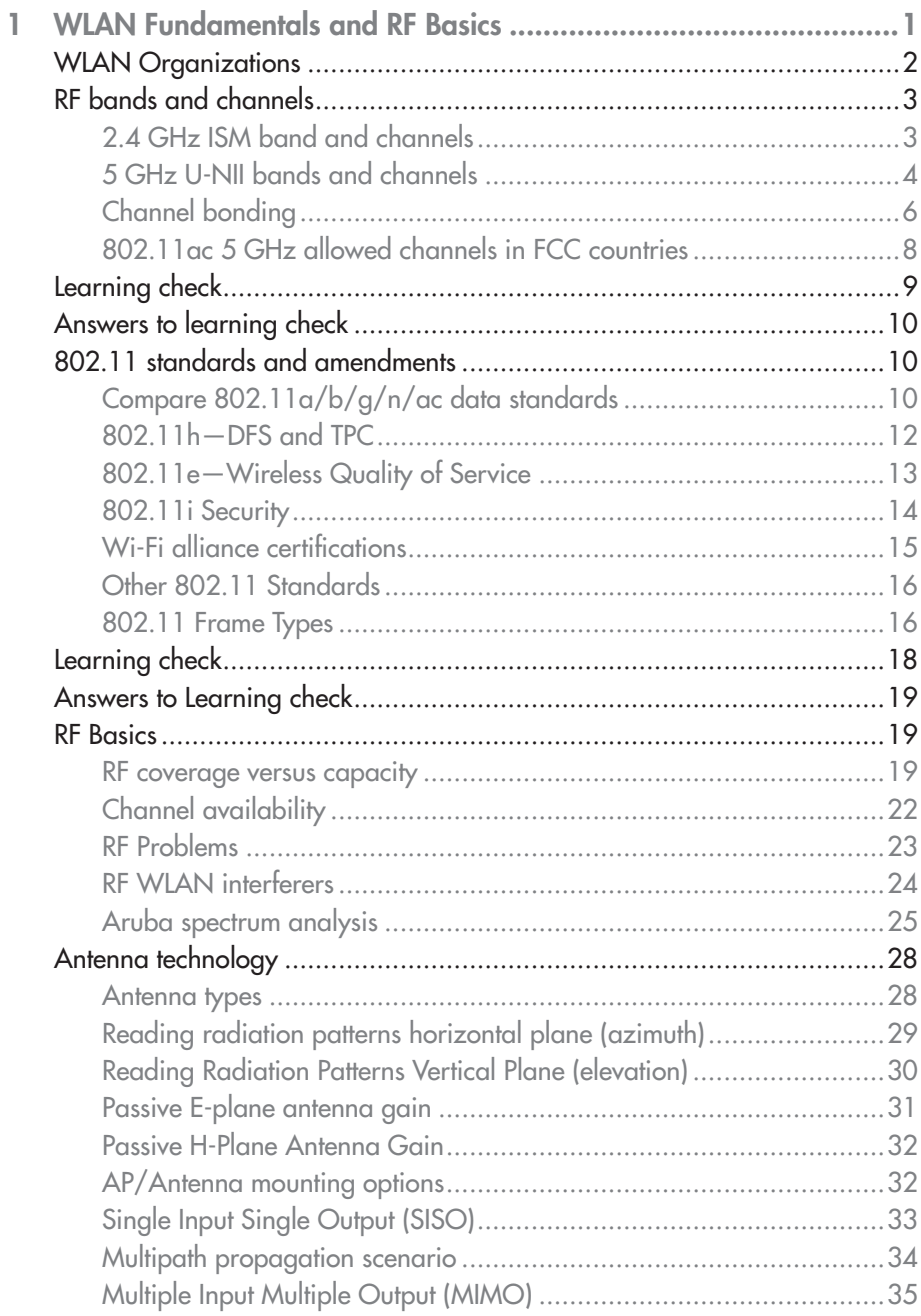

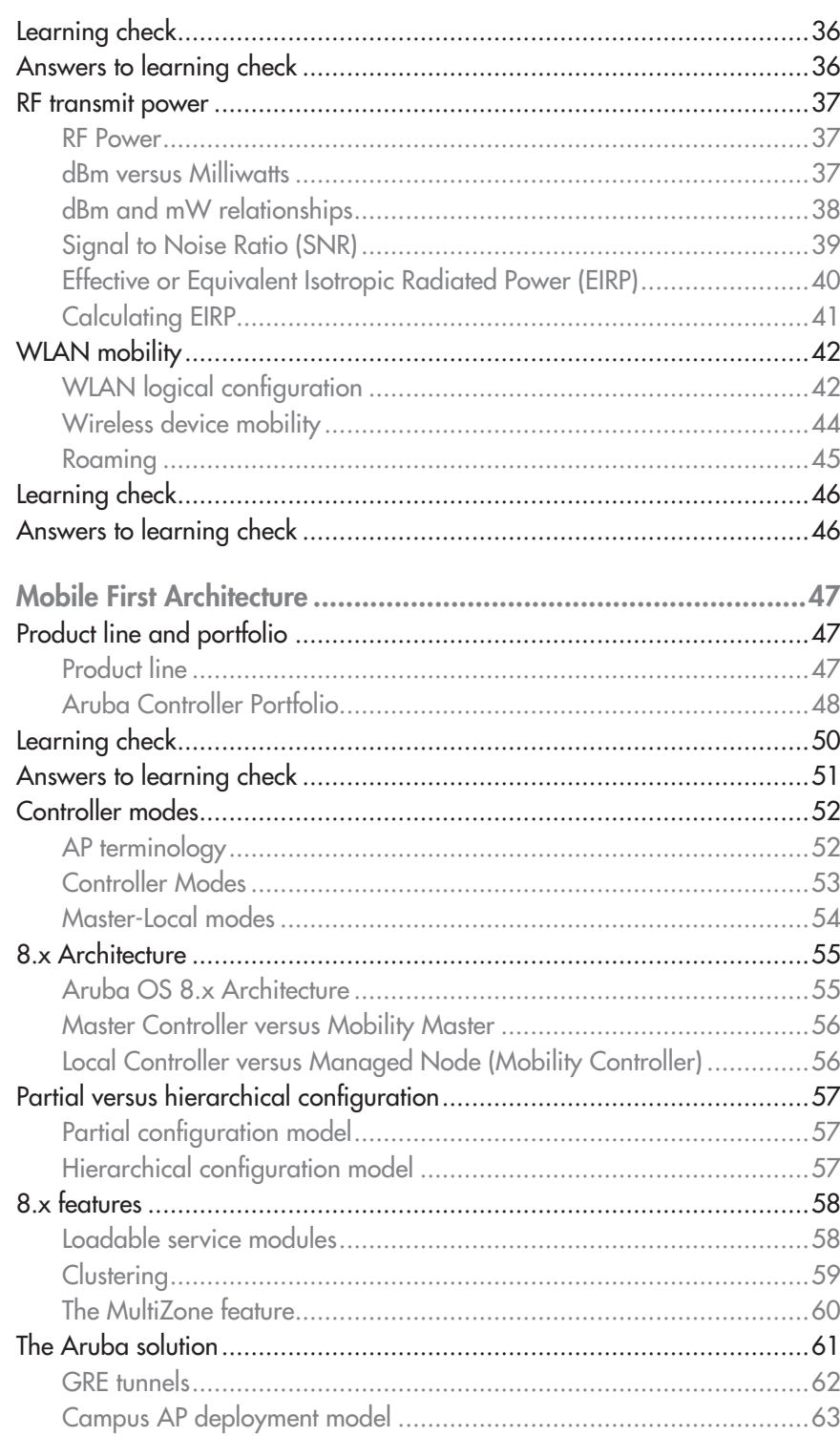

 $\overline{\mathbf{c}}$ 

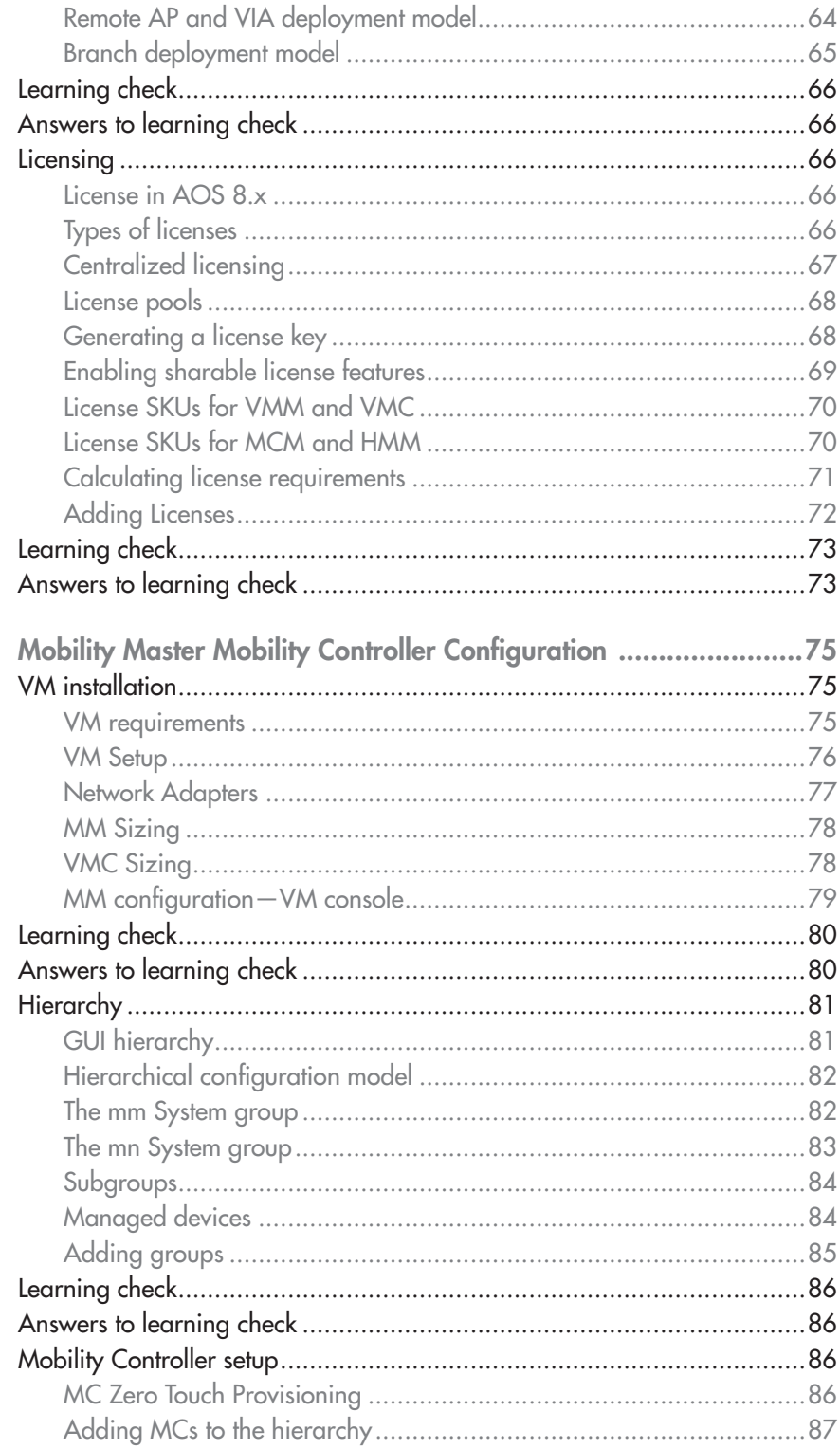

3

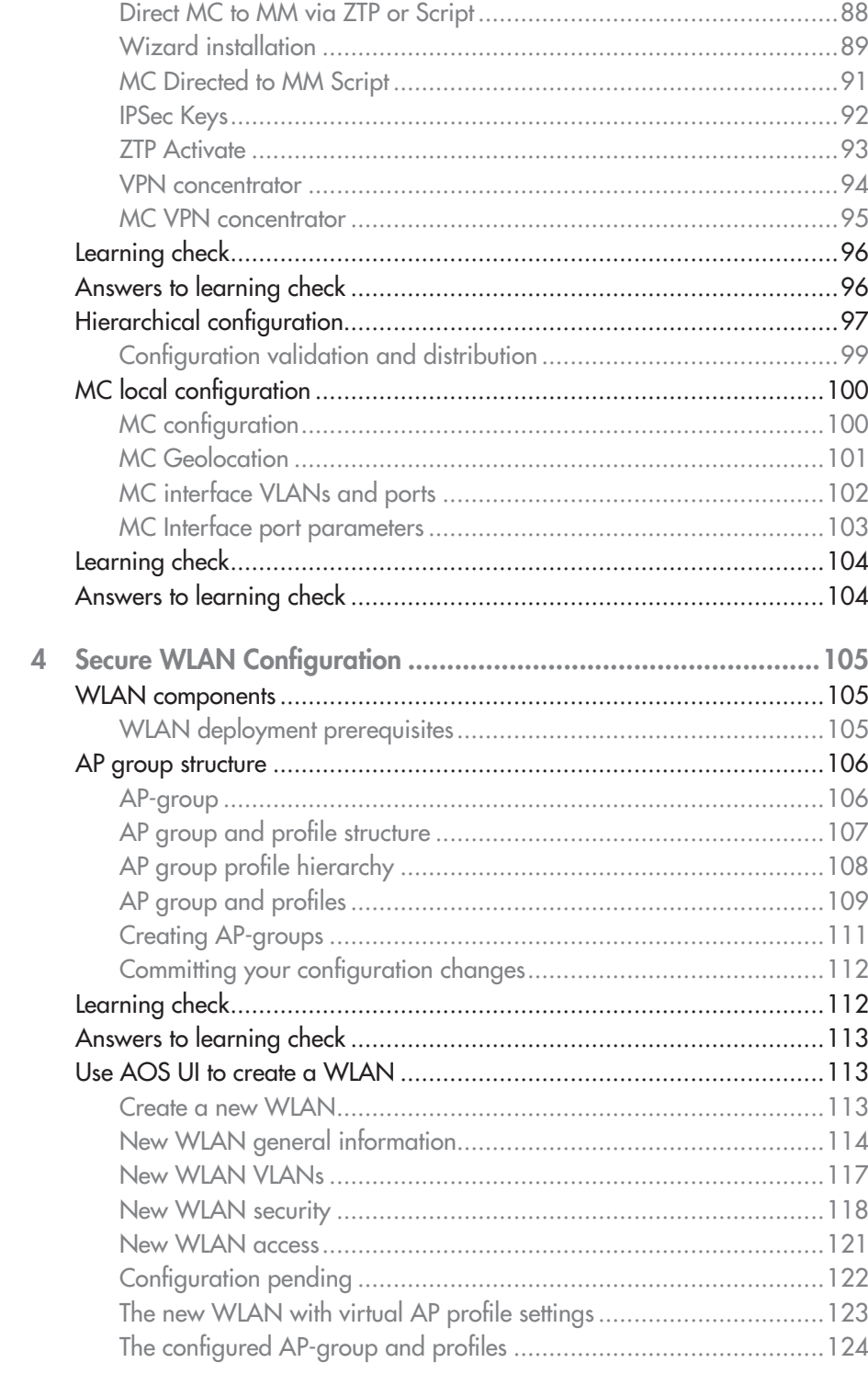

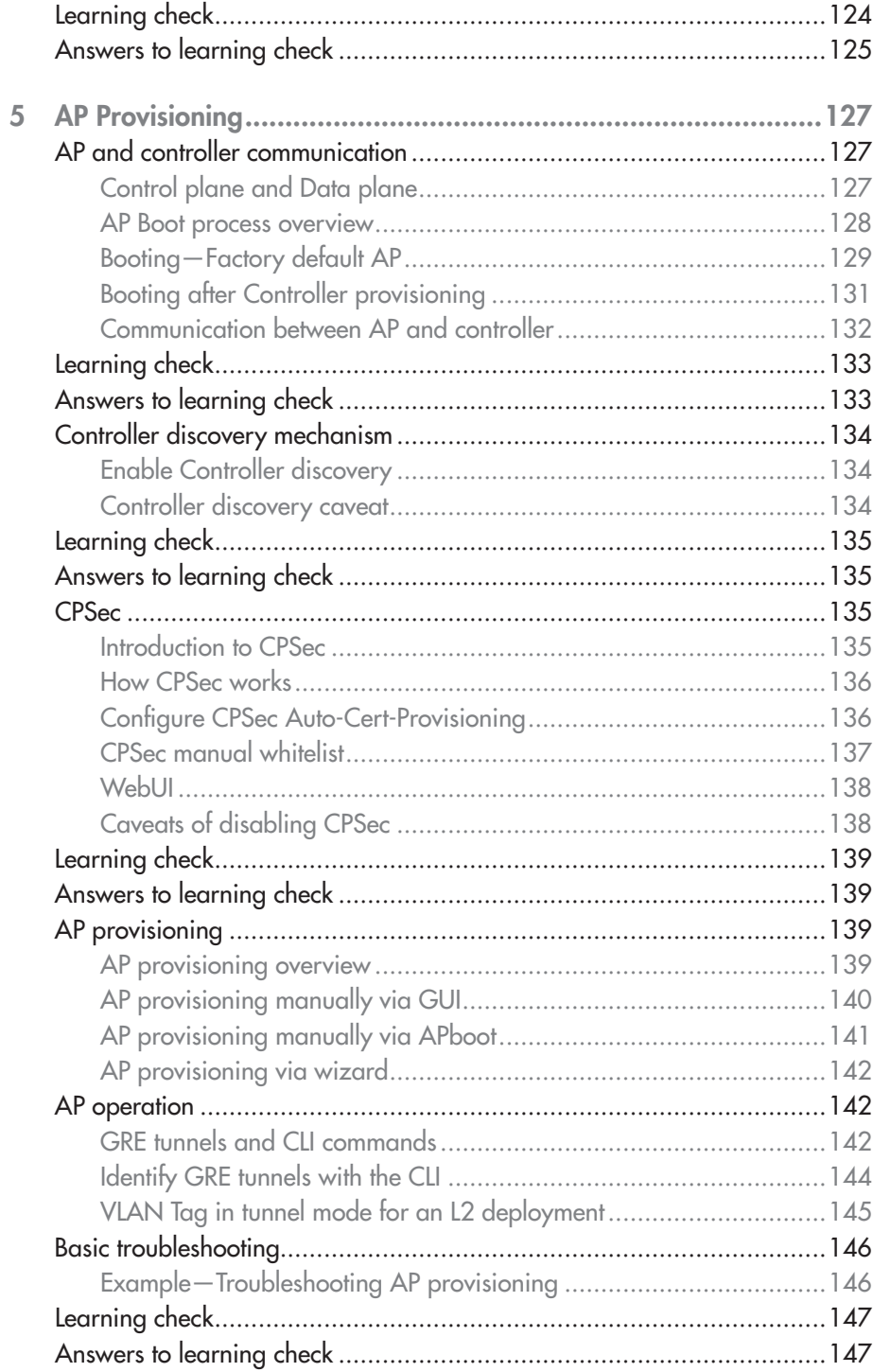

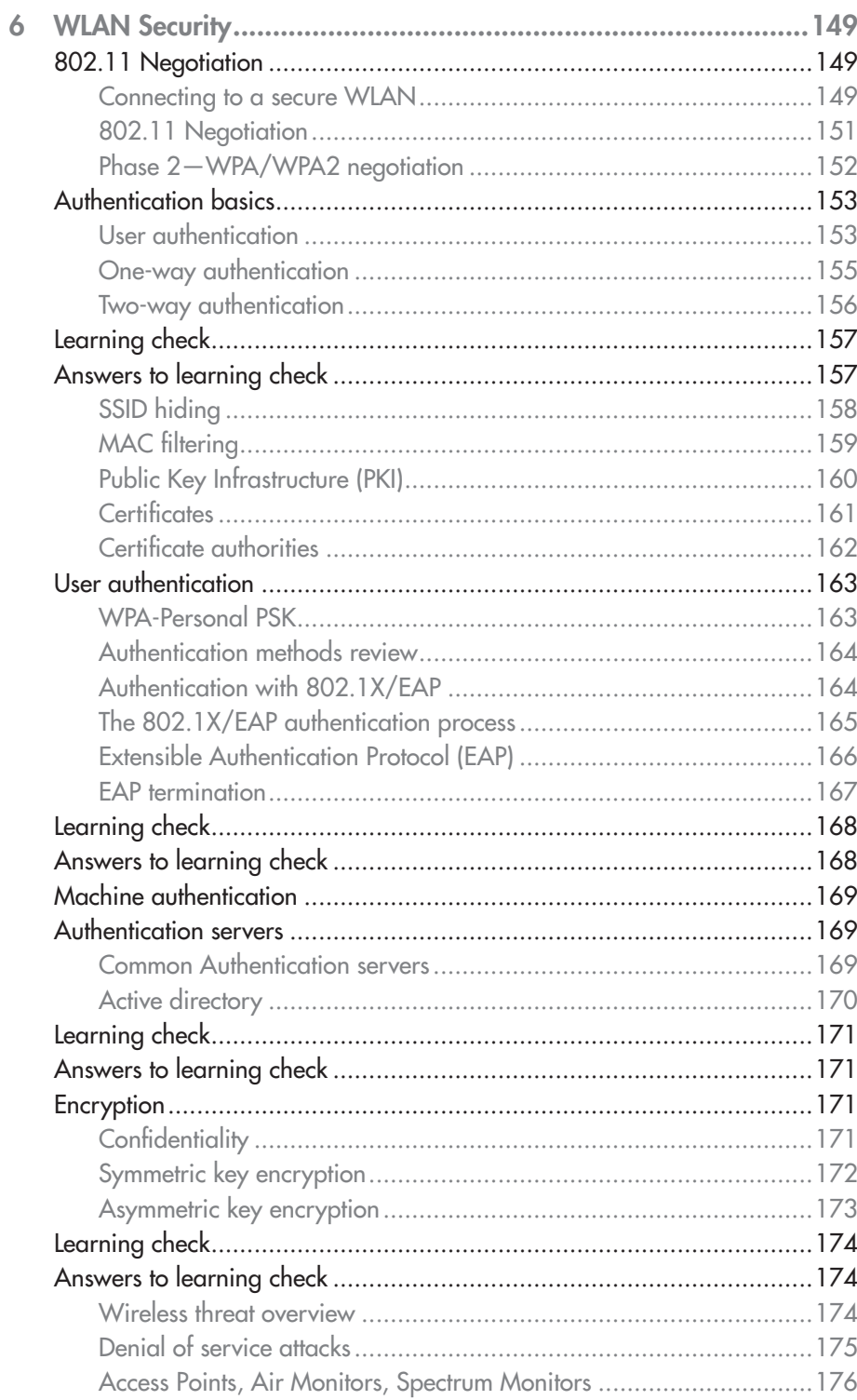

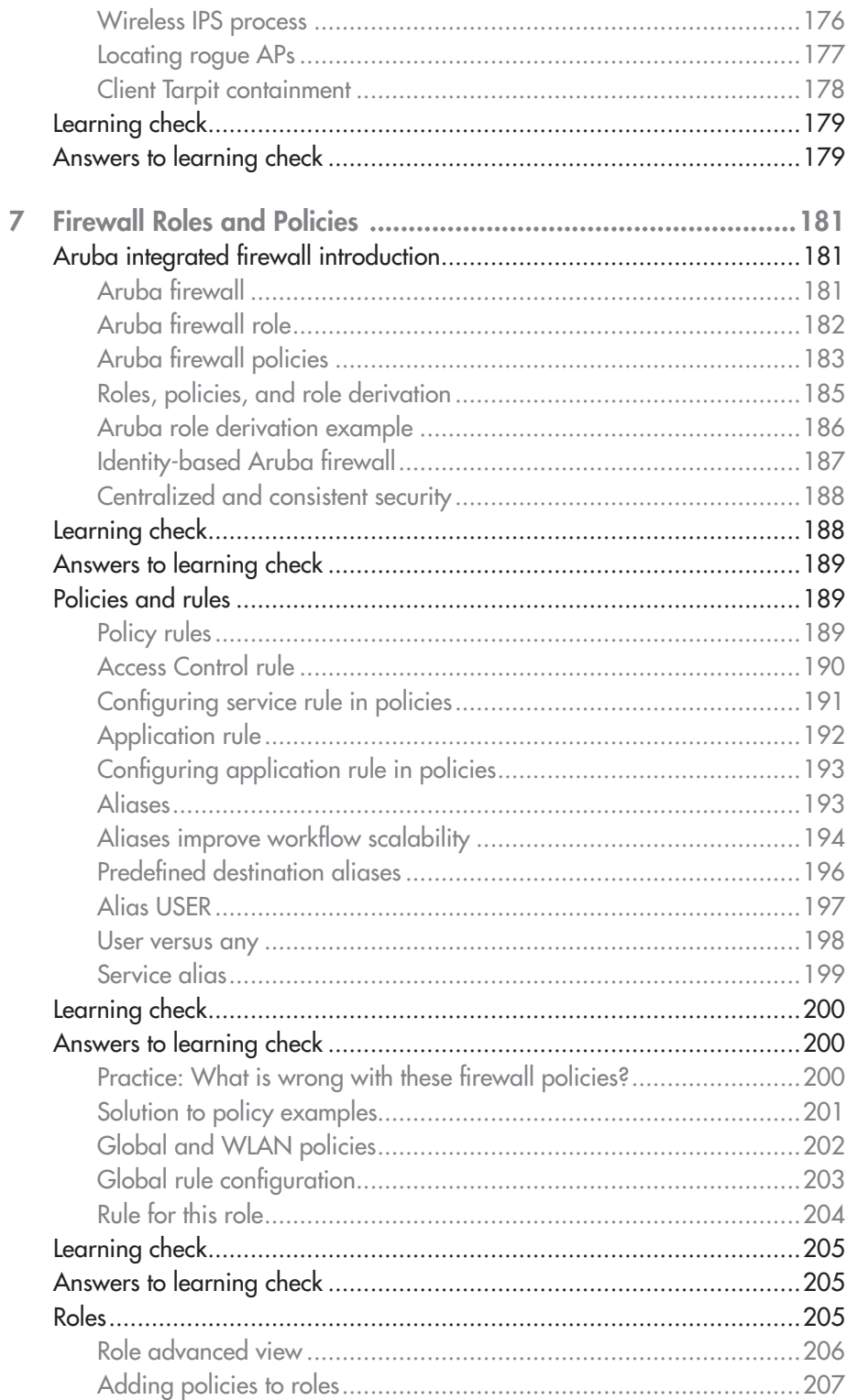

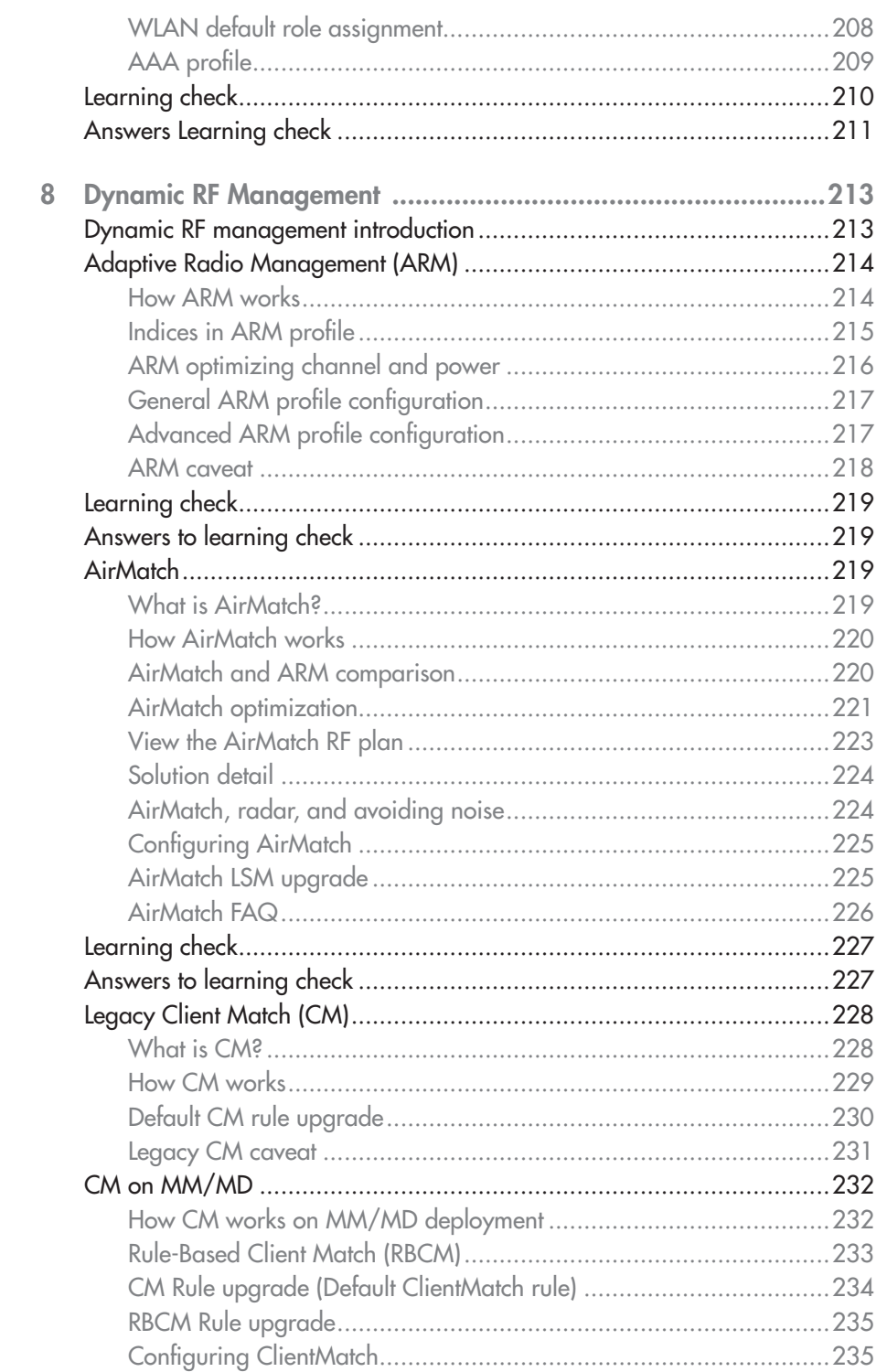

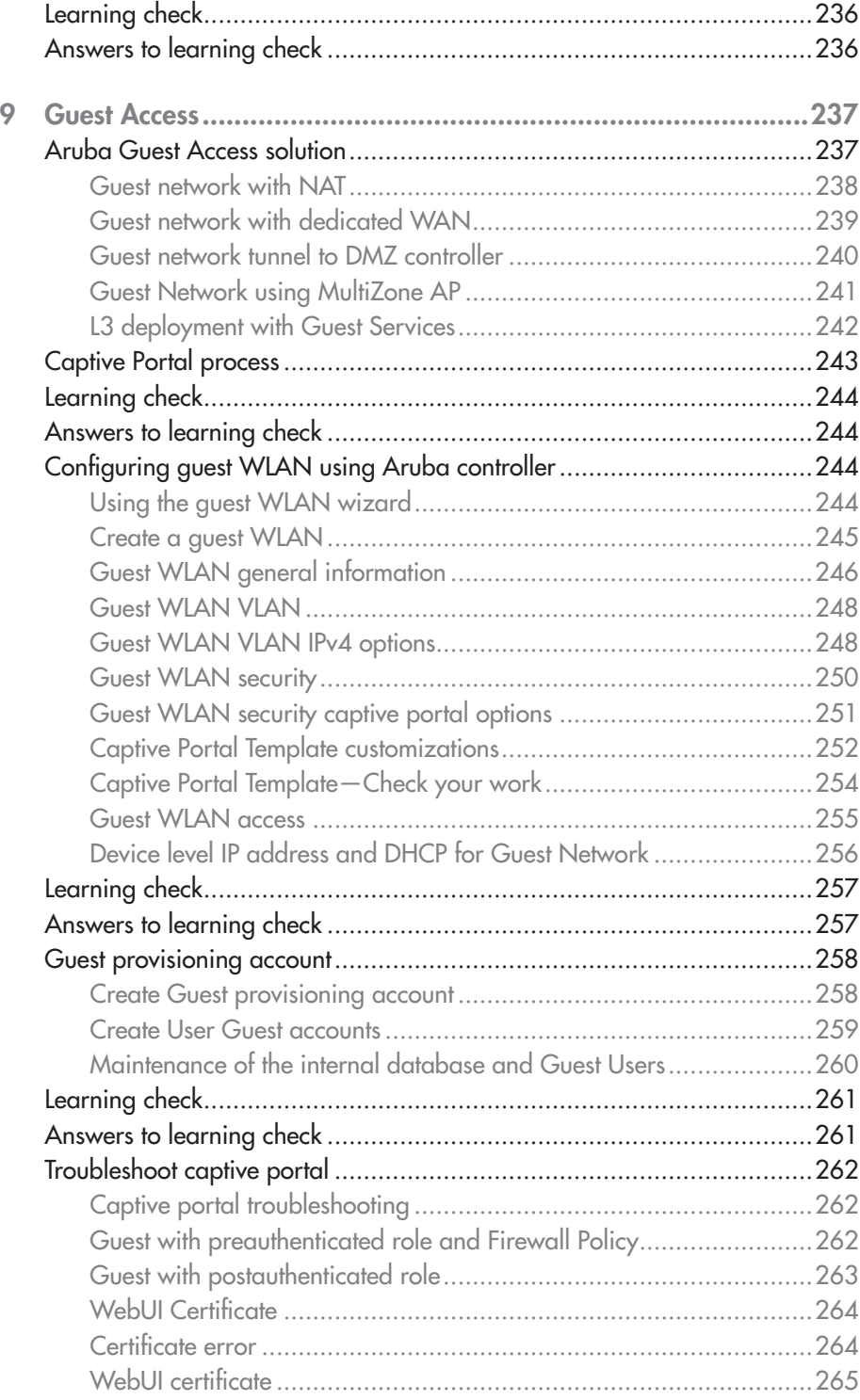

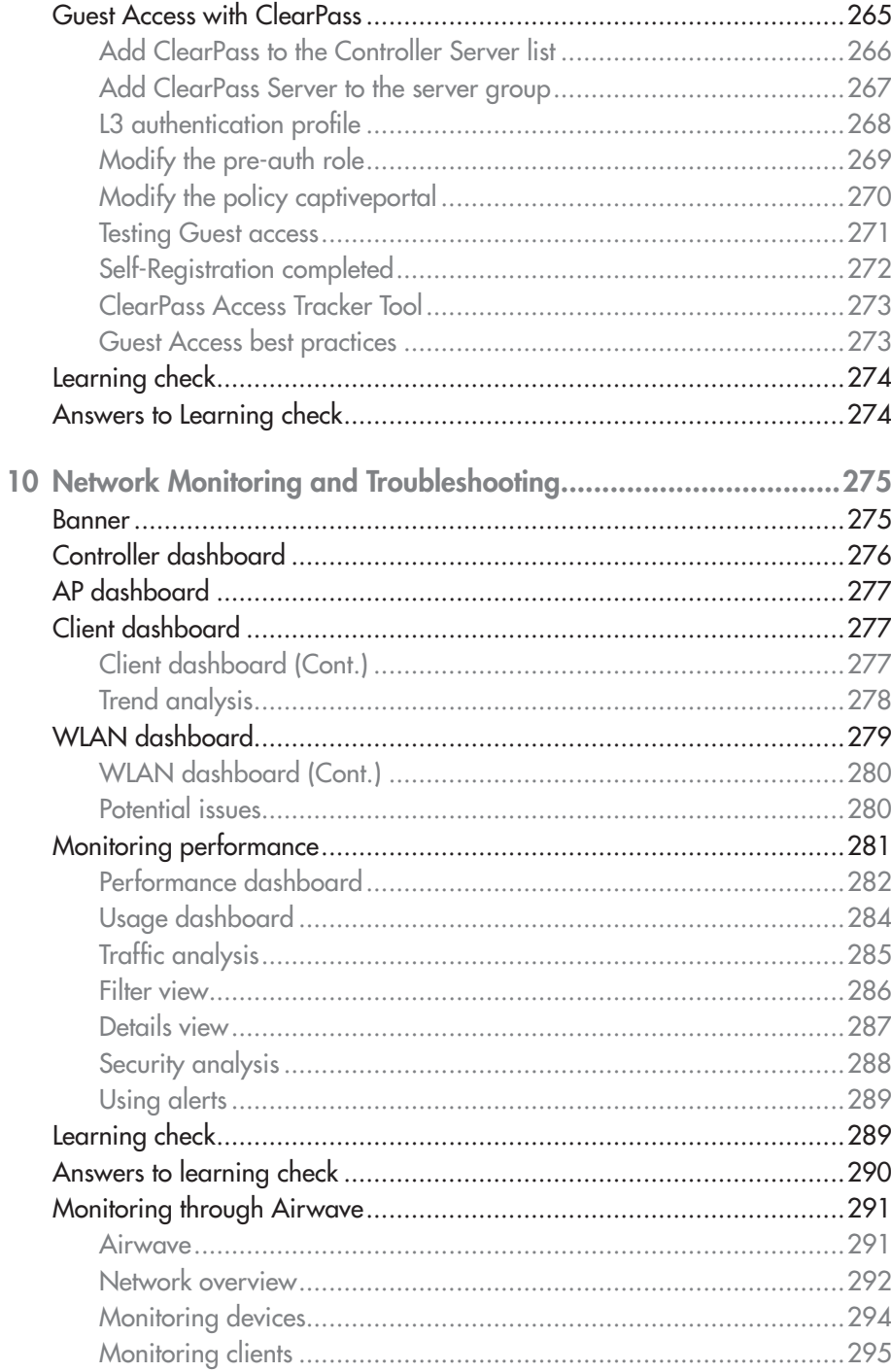

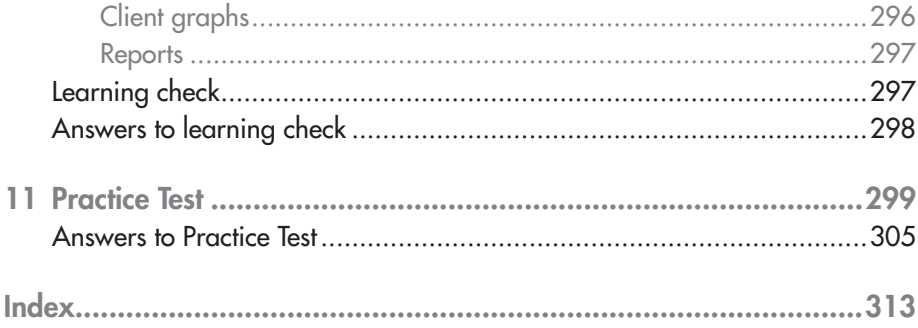

# **1 WLAN Fundamentals and RF Basics**

#### LEARNING OBJECTIVES

- $\checkmark$  Before you begin learning about Aruba-specific implementations, you will learn about fundamental WLAN technologies and RF concepts. We begin with a discussion of WLAN organizations. You will understand Radio Frequency Bands and channels, and the standards used to regulate them. These standards ensure interoperability between devices.
- $\checkmark$  You will then learn about radio frequency coverage and interference. Your understanding of these concepts is vital to both the successful implementation and diagnosis of WLAN systems. You will learn about antenna technology and how various options can help ensure you get the right coverage in various deployment scenarios.
- $\checkmark$  How do you know if a particular implementation is successful? Of course, you will seek end user feedback and measure the performance of the network yourself. For this endeavor, you must know what metrics to explore. Toward this end, you will learn about RF power, signal strength, and how it is measured.
- $\checkmark$  We end with an introduction to WLAN mobility concepts. You will learn about one of the great advantages of WLAN systems—the ability for users to roam about while remaining connected.

CHAPTER 1 WLAN Fundamentals and RF Basics  $2<sup>1</sup>$ 

## **WLAN Organizations**

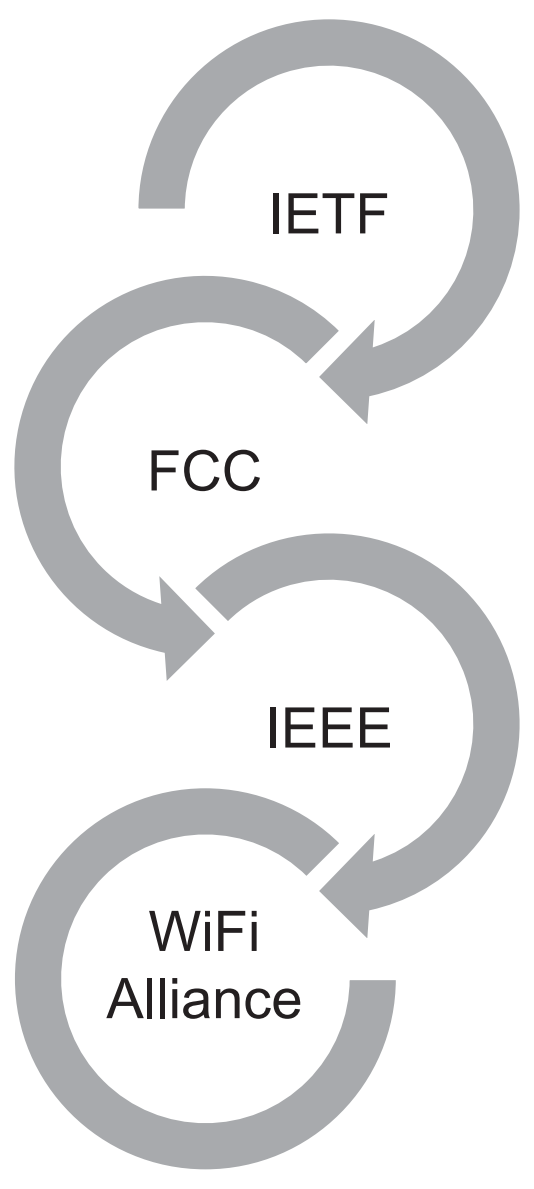

Figure 1-1 WLAN organizations

There are several organizations that develop WLAN standards (Figure 1-1). These regulatory bodies restrict how RF technology is deployed. Organizations involved in these regulations include the following:

- Internet Engineering Task Force (IETF)—International standards
- Federal Communications Commission (FCC)—Local regulatory domain for RF spectrum (United States)
- The Institute of Electrical and Electronic Engineers (IEEE)—802.11 standards
- The Wi-Fi Alliance—WLAN standards

The IETF is an international standards organization for the Internet.

The FCC places certain restrictions on power and channel usage in the US. Other countries have similar entities. For example, channel and power restrictions in Europe are controlled by the European Telecommunications Standards Institute (ETSI). In Japan, it is Nippon Telegraph (NTT).

Within the unlicensed spectrum bounds defined by the FCC, the IEEE creates the 802.11 standards. In other words, the FCC controls which frequencies in the spectrum we can use and at what power settings we can use them. The IEEE committee standardizes how data is transmitted over those frequencies.

802.11 channels, as defined in the standard, must fall within the FCC unlicensed ranges. Over the years, new technology has been introduced to improve the speed and reliability of WLANs. In response, the IEEE continues to amend standards and to create new standards.

The Wi-Fi Alliance further defines standards within the bounds set by the 802.11 standard. The Wi-Fi Alliance promotes interoperability between the vendors of WLAN equipment.

## RF bands and channels 2.4 GHz ISM band and channels

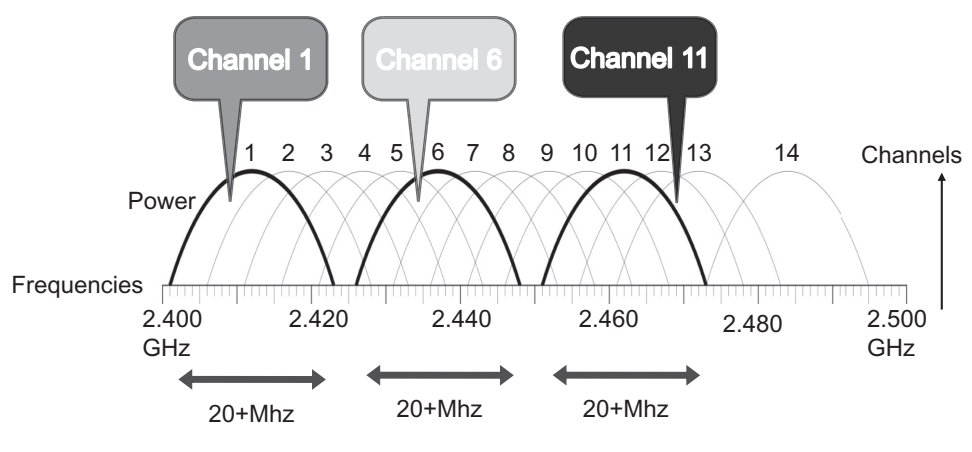

Figure 1-2 2.4 GHz ISM band and channels

The 2.4 GHz ISM (Industrial, Scientific and Medical) Band is used by 802.11, 802.11b, 802.11g, and 802.11n. Using so-called "spread-spectrum technology" data is encoded and spread across a spectrum of frequencies, a bit over 20 MHz wide. However, the channels are only 5 MHz apart, so adjacent channels overlap. When two physically nearby APs use overlapping channels, they can hear each other's RF signals. This results in interference, which can severely degrade performance. This specific type of interference is often called "co-channel interference."

Think about having a business meeting, when multiple separate conversations occur in the same room. If two people talk loudly, it distracts others. Parts of the conversation are missed and meaning is lost. And so it is with WLANs. Due to the overlap, some or all of the transmission may be lost.

In Figure 1-2, you can see that channel 1 overlaps with channels 2–5. There is enough of a gap between channels 1 and 6, and so they do not interfere with each other. Similarly, there is a gap or space between channels 6 and 11, and so there is no co-channel interference between them.

So while there are 11 channels available in the US (13 in Europe, 14 in Japan), only channels 1, 6, and 11 are actually used. This is because they are the channels that do not interfere with each other. Other channels such as 2 and 8 may not interfere with one another because there is enough bandwidth between them, but the only channel plan that can take advantage of three usable channels in the same RF space are 1, 6, and 11.

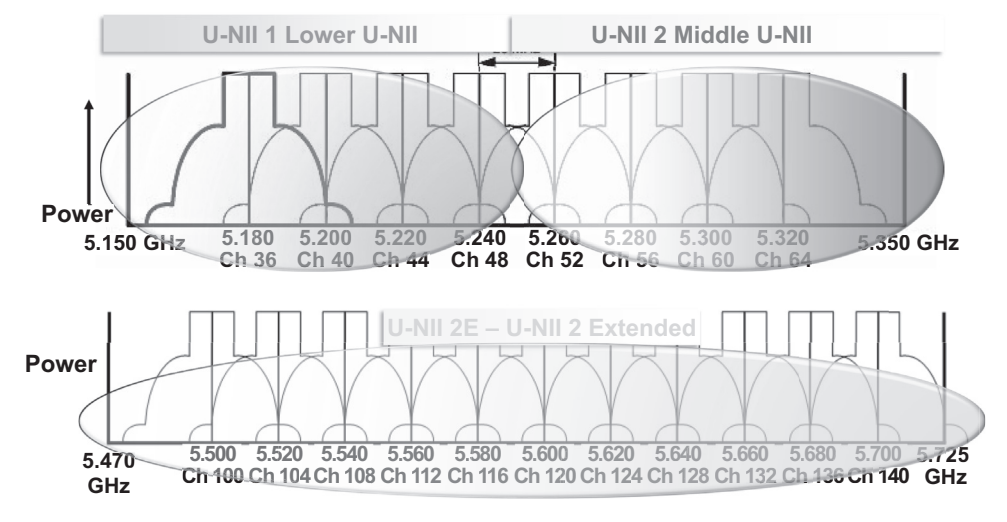

## 5 GHz U-NII bands and channels

Figure 1-3 5 GHz U-NII 1, 2, 2E bands and channels

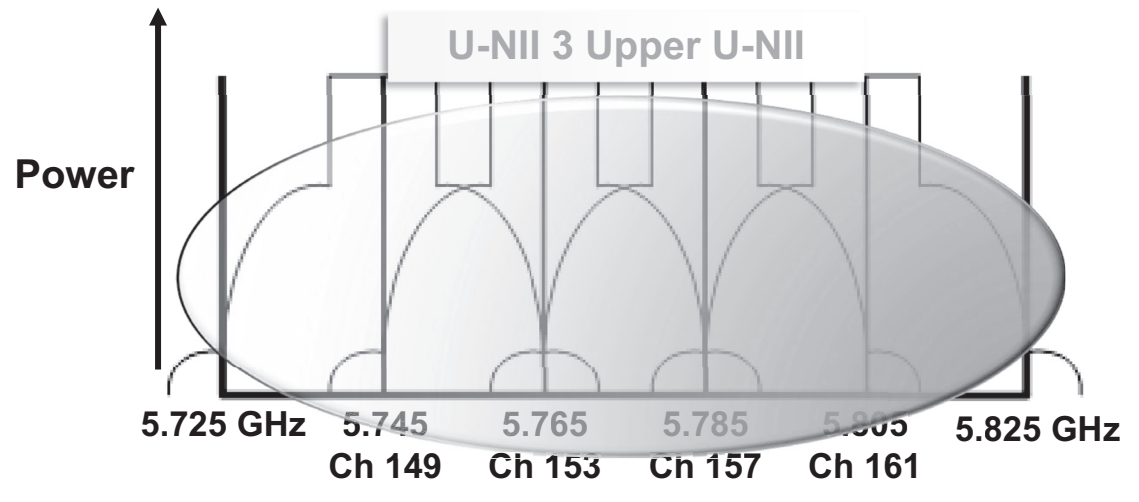

Figure 1-4 5 GHz U-NII 3 Upper U-NII bands and channels

802.11a, 802.11n, and 802.11ac use the 5 GHz Unlicensed National Information Infrastructure (U-NII) bands, as defined by the FCC. Like the 2.4 GHz band, actual channel availability can vary by country. Figures 1-3 and 1-4 show the four sets of U-NII Bands:

- U-NII 1, also known as Lower U-NII
- U-NII 2, also known as Middle U-NII
- U-NII 2E, also known as U-NII 2 Extended
- U-NII 3, also known as Upper U-NII

Originally, U-NII bands 1–3 were defined for use by 802.11a. Each of these three bands was broken into four useable channels. Look at Figure 1-3 and notice that the frequencies used in the U-NII 1 and 2 bands are contiguous. There is a gap between the U-NII 2 and 3 bands that was previously not available for unlicensed use in WLANs. The frequencies in this gap are used for aircraft and military radar systems.

As discussed later, engineers figured out how to open up this space for WLAN use, while avoiding interference with these radar systems. Soon thereafter, the U-NII 2E band was made available, adding an additional 11 channels in the 5 GHz range. (Again, depending on the country).

Originally, the Lower U-NII could be used for indoor use only, the Middle U-NII for indoor or outdoor use, and the Upper U-NII for outdoor use only. This meant that you were likely to have 8 U-NII channels that were useable for indoor WLANs. Only channels that are directly next to each other have any risk of interfering. They are usually at low enough power that there is minimal or no interference. Still, it is typically considered a best practice to avoid using adjacent channels for physically adjacent Access Points.

#### CHAPTER<sup>1</sup> WLAN Fundamentals and RF Basics 6

So, unlike the 2.4 GHz spectrum, all 5 GHz channels are usable, without risk of co-channel interference. However, many client devices lack support for certain 5 GHz channels. This is especially true of the U-NII 2e channels.

The U-NII 2 extended bands can be problematic for actual real-world use, as many NICs either do not support them, or only scan for them after other channels are scanned. However, even without the use of the U-NII 2E channels, there are still many more nonoverlapping channels in 5 GHz than 2.4 GHz. If we can get by with three usable channels on 2.4 GHz, surely eight nonoverlapping channels are fine for 5 GHz.

## Channel bonding

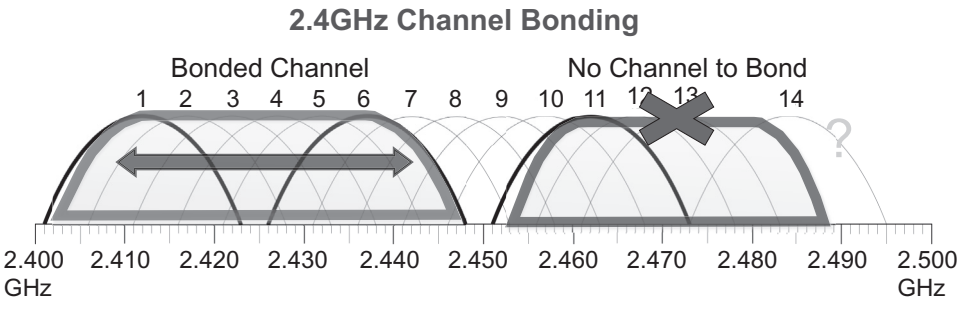

Figure 1-5 2.4 GHz channel bonding

One of the performance enhancements available in 802.11n and 802.11ac is channel bonding. Channel bonding technically does not bond two channels together (Figure 1-5). It is actually using the frequency ranges of those two channels and treating them as a single, much wider channel. This is similar to the concept of modem bonding employed years ago to achieve a higher throughput on dial-up links. Another analogy is that of "link aggregation," which bonds two or more wired Ethernet links into a single, logical link.

By having a wider channel, more information can be transmitted at a time. 802.11n is also referred to as High Throughput or HT. HT20 indicates 802.11n is deployed without channel bonding, using a standard 20 MHz wide channel. HT40 indicates 802.11n is deployed with channel bonding, using a 40 MHz wide bonded channel.

Bonding channels in 2.4 GHz is not a viable solution. With only three usable channels, bonding would effectively leave only one usable channel.

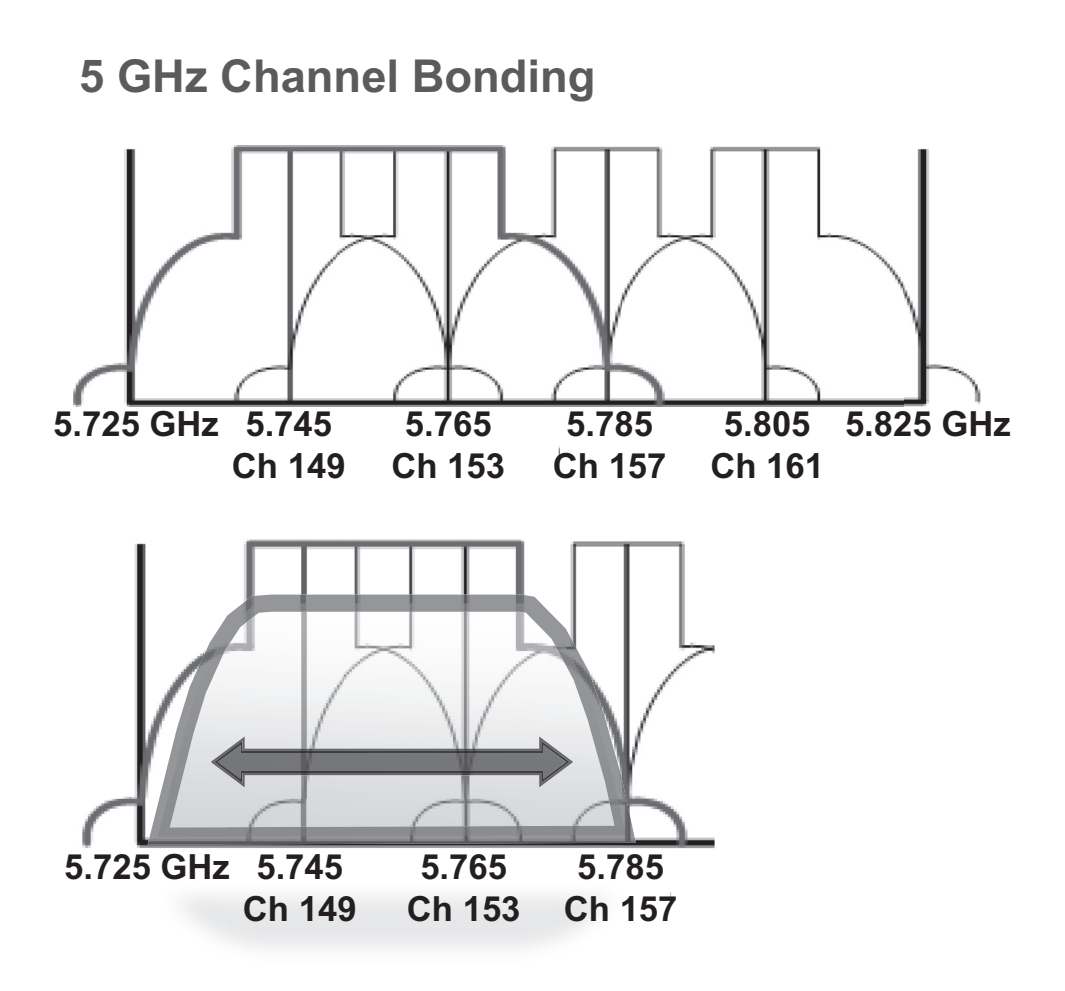

Figure 1-6 5 GHz channel bonding

Bonding is really only effective in 5 GHz for enterprise class WLANs (Figure 1-6). So, for other than home use, bonding is really a 5 GHz discussion. This becomes more evident with 80.11ac, which is purely a 5 GHz technology.